### Frame Relay - Häufig gestellte Fragen Ī

### Inhalt

Einführung **Allgemeines Leistung Routing** Simple Network Management Protocol (SNMP) [Zugehörige Informationen](#page-8-0)

## Einführung

Frame Relay ist ein leistungsstarkes WAN-Protokoll, das auf den physischen und Datenverbindungsschichten des OSI-Referenzmodells (Open System Interconnection) ausgeführt wird. Sie wird als optimierte Version von X.25 beschrieben und wird häufig für zuverlässige WAN-Verbindungen verwendet. In diesem Dokument werden einige der häufig gestellten Fragen zum Frame Relay behandelt.

## **Allgemeines**

#### F. Warum kann ich keine eigene Schnittstellenadresse anpingen?

Antwort: Sie können Ihre eigene IP-Adresse nicht an eine Frame-Relay-Multipoint-Schnittstelle senden. Damit ein Ping auf einer seriellen Schnittstelle erfolgreich ausgeführt werden kann, muss ein ICMP-Echo-Anforderungspaket (Internet Control Message Protocol) gesendet und ein ICMP-Echo-Antwortpaket empfangen werden. Pings an Ihre eigene Schnittstellenadresse sind erfolgreich an Point-to-Point-Subschnittstellen oder HDLC-Verbindungen (High-Level Data Link Control), da der Router auf der anderen Seite der Verbindung die ICMP-Echos und Echo-Antwortpakete zurückgibt.

Das gleiche Prinzip gilt auch für Multipoint-Schnittstellen (Sub-Schnittstellen). Um Ihre eigene Schnittstellenadresse erfolgreich anzupingen, muss ein anderer Router die ICMP-Echoanfrage und die Echo-Antwortpakete zurücksenden. Da Multipoint-Schnittstellen über mehrere Ziele verfügen können, muss der Router für jedes Ziel eine Layer-2- (L2-) und Layer-3- (L3-) Zuordnung aufweisen. Da die Zuordnung nicht für unsere eigene Schnittstellenadresse konfiguriert ist, verfügt der Router nicht über eine L2-L3-Zuordnung für seine eigene Adresse und kann das Paket nicht kapseln. Das heißt, der Router weiß nicht, mit welcher Data-Link Connection Identifier (DLCI) Echoanforderungspakete an seine eigene IP-Adresse gesendet werden sollen, was zu einem Kapselungsfehler führt. Um eine eigene Schnittstellenadresse pingen zu können, muss eine statische Zuordnung konfiguriert werden, die über die Frame-Relay-Verbindung auf einen anderen Router verweist, der die ICMP-Echoanfrage und die Antwortpakete zurücksenden kann.

#### F. Warum kann ich in einer Hub-and-Spoke-Konfiguration mit Multipoint-

#### Schnittstellen (Subschnittstellen) kein Ping von einem Spoke zu einem anderen senden?

Antwort: In einer Hub-and-Spoke-Konfiguration können mithilfe von Multipoint-Schnittstellen keine Ping-Signale von einem Spoke-zu-einem-Spoke-System gesendet werden, da die Zuordnung der IP-Adresse des anderen Spokes nicht automatisch erfolgt. Nur die Adresse des Hubs wird automatisch über das Inverse Address Resolution Protocol (INARP) erfasst. Wenn Sie eine statische Karte mithilfe des Befehls Frame-Relay Map für die IP-Adresse eines anderen Spokes konfigurieren, um die lokale Verbindungskennung (DLCI) zu verwenden, können Sie einen Ping an die Adresse des anderen Spokes senden.

#### F. Was ist die Broadcast-Warteschlange für Frame Relay?

Antwort: Die Frame Relay Broadcast-Warteschlange ist eine wichtige Funktion, die in mittelgroßen bis großen IP- oder Internet Package Exchange (IPX)-Netzwerken verwendet wird, in denen Routing- und Service Advertising Protocol (SAP)-Broadcasts über das Frame Relay-Netzwerk übertragen werden müssen. Die Broadcast-Warteschlange wird unabhängig von der normalen Schnittstellenwarteschlange verwaltet. Sie verfügt über eigene Puffer sowie eine konfigurierbare Größe und Service-Rate. Aufgrund von Timing-Empfindlichkeiten werden Spanning Tree Protocol (STP) Bridge Protocol Data Units (BPDUs) nicht über die Broadcast-Warteschlange übertragen.

#### F. Wie viele DLCIs (Data Link Connection Identifier) können eine Schnittstelle unterstützen?

Antwort: Diese Frage ähnelt der Frage, wie viele PCs Sie auf ein Ethernet stellen können. Im Allgemeinen können Sie aufgrund von Leistungs- und Verfügbarkeitseinschränkungen viel mehr einstellen, als Sie sollten. Bei der Dimensionierung eines Routers in einem großen Netzwerk sollten folgende Punkte berücksichtigt werden:

- DLCI-Adressbereich: Mit einer 10-Bit-Adresse können etwa 1.000 DLCIs auf einer einzigen physischen Verbindung konfiguriert werden. Da bestimmte DLCIs reserviert sind (anbieterabhängig), beträgt der Höchstwert ca. 1000. Der Bereich für Cisco Local Management Interface (LMI) liegt zwischen 16 und 1007. Das Leistungsspektrum des American National Standards Institute and International Telecommunication Union Telecommunication Standardization Sector (ANSI/ITU-T) beträgt 16-992. Diese DLCIs übertragen Benutzerdaten.
- LMI-Statusupdate: Für das LMI-Protokoll ist es erforderlich, dass alle Statusberichte für permanente virtuelle Schaltungen (PVC) in ein einzelnes Paket passen und die Anzahl der DLCIs in der Regel auf weniger als 800 begrenzen, je nach Größe der maximalen Übertragungseinheit (Maximum Transmission Unit, MTU). Dies ergibt für eine konfigurierte Schnittstellen-MTU von 4000 Byte

$$
\text{Max DLCI's} \cong \frac{\text{MTU bytes - 20}}{5^{\text{bytes}} / \text{DLCI}}
$$

$$
\text{Max DLCI's} \cong \frac{4000 - 20}{5} = 796 \frac{\text{DLCI's}}{\text{interface}}
$$

Folgendes: Hinweis: Die Standard-MTU für

serielle Schnittstellen beträgt 1.500 Byte, was maximal 296 DLCIs pro Schnittstelle ergibt.

- Broadcast-Replikation: Wenn der Router sendet, muss er das Paket für jeden DLCI replizieren, was eine Überlastung der Zugriffsverbindung zur Folge hat. Die Broadcast-Warteschlange reduziert dieses Problem. Im Allgemeinen sollte das Netzwerk so ausgelegt sein, dass die Last der Routing-Updates unter 20 % der Geschwindigkeit der Zugriffsleitung liegt. Es ist auch wichtig, die Speicheranforderungen für die Broadcast-Warteschlange zu berücksichtigen. Eine gute Methode, diese Einschränkung zu reduzieren, ist die Verwendung der Standardroute oder die Erweiterung der Aktualisierungs-Timer.
- Benutzerdatenverkehr: Die Anzahl der DLCIs hängt vom Datenverkehr in jedem DLCI und von den Leistungsanforderungen ab. Im Allgemeinen sollten Frame-Relay-Zugriffe bei geringerer Belastung ausgeführt werden als Verbindungen zwischen Routern, da die Priorisierungsfunktionen in der Regel nicht so stark sind. Im Allgemeinen sind die Grenzkosten für die Erhöhung der Zugriffsverbindungsgeschwindigkeit geringer als bei dedizierten Leitungen.

Schätzungen zur praktischen Anzahl der DLCIs, die von Cisco Router-Plattformen unterstützt werden, finden Sie im [DLCI-A](//www.cisco.com/warp/customer/125/12.html#dlcilimit)bschnitt "[DLCI-Beschränkungen"](//www.cisco.com/warp/customer/125/12.html#dlcilimit) im [umfassenden Leitfaden zur](//www.cisco.com/warp/customer/125/12.html) [Konfiguration und Fehlerbehebung von Frame Relay](//www.cisco.com/warp/customer/125/12.html).

#### F. Kann ich mit Frame Relay IP unnumbered (nicht nummerierte IP) verwenden?

Antwort: Wenn Sie nicht über den IP-Adressbereich verfügen, um viele Subschnittstellen zu verwenden, können Sie auf jeder Subschnittstelle IP-Unnumbered (nicht nummerierte IP) verwenden. Sie müssen statische Routen oder dynamisches Routing verwenden, um den Datenverkehr weiterzuleiten. Und Sie müssen Point-to-Point-Subschnittstellen verwenden. Weitere Informationen finden Sie im Abschnitt [Unnumbered IP over a Point-to-Point Subinterface](//www.cisco.com/en/US/docs/ios/12_1/wan/configuration/guide/wcdfrely.html#1003234) [Example](//www.cisco.com/en/US/docs/ios/12_1/wan/configuration/guide/wcdfrely.html#1003234) der [Konfiguration von Frame Relay.](//www.cisco.com/en/US/docs/ios/12_1/wan/configuration/guide/wcdfrely.html)

#### F. Kann ich einen Cisco Router so konfigurieren, dass er als Frame-Relay-Switch fungiert?

Antwort: Ja. Sie können Cisco Router so konfigurieren, dass sie als Frame Relay Data Communication Equipment (DCE) oder Network-to-Network Interface (NNI)-Geräte (Frame Relay Switches) fungieren. Ein Router kann auch so konfiguriert werden, dass er Hybrid Data Terminal Equipment/Data Communication Equipment/Permanent Virtual Circuit (DTE/DCE/PVC)-Switching unterstützt. . Weitere Informationen finden Sie im Abschnitt [Configuring Frame Relay \(Frame-](//www.cisco.com/en/US/docs/ios/12_1/wan/configuration/guide/wcdfrely.html)[Relay konfigurieren\)](//www.cisco.com/en/US/docs/ios/12_1/wan/configuration/guide/wcdfrely.html) im [Konfigurationshandbuch für Cisco IOS-Wide-Area-Netzwerke, Version](//www.cisco.com/en/US/docs/ios/12_1/wan/configuration/guide/wan_c.html) [12.1](//www.cisco.com/en/US/docs/ios/12_1/wan/configuration/guide/wan_c.html).

#### F. Kann ich den Datenverkehr über eine Frame-Relay-Verbindung überbrücken?

Antwort: Ja. An Multipoint-Schnittstellen müssen Frame-Relay-Map-Anweisungen mithilfe des Befehls Frame-Relay Map Bridge konfiguriert werden, um permanente virtuelle Schaltungen (PVCs) für Bridge-Datenverkehr zu identifizieren. Spanning(remove hyphen)Tree Protocol (STP) Bridge Protocol Data Units (BPDUs) werden in regelmäßigen Abständen übergeben, je nach konfiguriertem Bridging-Protokoll.

#### F. Ist eine spezielle Konfiguration erforderlich, um Cisco Router über Frame Relay mit Geräten anderer Hersteller zu verbinden?

Antwort: Cisco Router verwenden standardmäßig Frame Relay-Kapselung. Das IETF-

Kapselungsformat (Internet Engineering Task Force) muss für die Interaktion mit Geräten anderer Hersteller festgelegt werden. Die IETF-Kapselung kann auf einer Schnittstelle oder pro DLCI-Basis (Data-Link Connection Identifier) angegeben werden. Weitere Informationen finden Sie im Abschnitt [Konfigurationsbeispiele für Frame-Relay](//www.cisco.com/en/US/docs/ios/12_1/wan/configuration/guide/wcdfrely.html#1003004) zum [Konfigurieren von Frame-](//www.cisco.com/en/US/docs/ios/12_1/wan/configuration/guide/wcdfrely.html)Relay im [Cisco](//www.cisco.com/en/US/docs/ios/12_1/wan/configuration/guide/wan_c.html) [IOS Wide-Area Networking Configuration Guide, Version 12.1.](//www.cisco.com/en/US/docs/ios/12_1/wan/configuration/guide/wan_c.html)

#### F. Was ist Frame Relay AutoInstall und wie funktioniert es? Ist eine zusätzliche Konfiguration erforderlich?

Antwort: Mit AutoInstall können Sie einen neuen Router automatisch und dynamisch konfigurieren. Die AutoInstall-Prozedur beinhaltet die Verbindung eines neuen Routers mit einem Netzwerk, in dem ein vorhandener Router vorkonfiguriert ist, die Aktivierung des neuen Routers und die Aktivierung dieser Konfiguration mithilfe einer Konfigurationsdatei, die von einem TFTP-Server heruntergeladen wird. Weitere Informationen finden Sie unter [Verwenden von Konfigurationstools.](//www.cisco.com/en/US/docs/ios/12_1/configfun/configuration/guide/fcd102.html)

Um AutoInstall über eine Verbindung zu unterstützen, auf der der vorhandene Router mit einer Point-to-Point-Subschnittstelle konfiguriert ist, muss der Befehl frame-Relay interface-dlci hinzugefügt werden. Die mit dem Befehl frame-relais interface-dlci bereitgestellten zusätzlichen Informationen werden verwendet, um auf die BOOTP-Anfrage (Bootstrap Protocol) des Remote-Routers zu reagieren. Das Hinzufügen der Protokolladresse *ipip-address* zum Befehl gibt die IP-Adresse der Hauptschnittstelle eines neuen Routers oder Zugriffsservers an, auf dem eine Router-Konfigurationsdatei über ein Frame Relay-Netzwerk installiert werden soll. Verwenden Sie diese Option nur, wenn das Gerät als BOOTP-Server für die automatische Installation über Frame Relay fungiert.

Um AutoInstall über eine Verbindung zu unterstützen, auf der der vorhandene Router mit einer Multipoint-Schnittstelle (Subschnittstelle) konfiguriert ist, sollte der Befehl Frame-Relay Map auf dem vorhandenen Router konfiguriert werden. Dabei sollte die IP-Adresse des neuen Routers der lokalen DLCI (Data-Link Connection Identifier) zugeordnet werden, die für die Verbindung mit dem neuen Router verwendet wird.

Darüber hinaus sollte die Frame-Relay-Schnittstelle (sub) des vorhandenen Routers mit dem Befehl ip helper-address konfiguriert werden, der auf die IP-Adresse des TFTP-Servers verweist.

#### F. Is Frame Relay Inverse Address Resolution Protocol (IARP) standardmäßig ein? Der Befehl inverse-arp wird in der Konfiguration nicht angezeigt.

Antwort: Ja.

#### F. Kann Frame Relay Inverse Address Resolution Protocol (IARP) ohne Local Management Interface (LMI) verwendet werden?

Antwort: Nein. Sie verwendet LMI, um zu bestimmen, welche permanenten virtuellen Schaltungen (PVCs) zugeordnet werden sollen.

#### F. Senden unter welchen LMI-Bedingungen (Local Management Interface) ein Cisco Router keine Pakete über die DLCI (Data Link Connection Identifier)?

Antwort: Wenn die permanente virtuelle Schaltung (PVC) als inaktiv oder gelöscht aufgeführt wird.

#### F. Kann ein Cisco Router ein Inverse Address Resolution Protocol (IARP) verarbeiten und zuordnen, wenn es auftritt, während eine Data Link Connection Identifier (DLCI) ausgefallen ist?

Antwort: Ja, aber der Router verwendet es erst, wenn das DLCI aktiv ist.

#### F. Bei der Implementierung eines Befehls show frame map werden DLCIs (Data-Link Connection Identifiers) **definiert und aktiv**. Dies kann auftreten, wenn die DLCIs nicht funktionieren. Was bedeutet **definiert und aktiv**?

Antwort: Die definierte und aktive Nachricht weist darauf hin, dass der DLCI Daten übertragen kann und dass der Router am anderen Ende aktiv ist.

#### F. Kann ich Subschnittstellen von Point-to-Point auf Multipoint oder umgekehrt ändern?

Antwort: Nein, nachdem eine bestimmte Subschnittstelle erstellt wurde, kann sie nicht ohne erneutes Laden geändert werden. Beispielsweise können Sie keine Multipoint-Subschnittstelle Serial0.2 erstellen und auf Point-to-Point ändern. Löschen Sie zum Ändern die vorhandene Subschnittstelle, und laden Sie den Router neu, oder erstellen Sie eine andere Subschnittstelle. Wenn eine Subschnittstelle konfiguriert wird, wird ein Schnittstellendeskriptorblock (IDB) durch die Cisco IOS® Software definiert. Für Subschnittstellen definierte IDBs können nicht ohne Neuladen geändert werden. Subschnittstellen, die mit dem Befehl no interface gelöscht werden, werden mit dem Befehl show ip interface brief als gelöscht angezeigt.

#### F. Was bedeutet **der illegale Serientyp xxx**?

Antwort: Diese Meldung wird angezeigt, wenn die Kapselung für die Schnittstelle Frame Relay (oder High-Level Data Link Control [HDLC]) ist und der Router versucht, ein Paket mit einem unbekannten Pakettyp zu senden.

### Leistung

#### F. Was sind Forward Explicit Congestion Notification (FECN)- und Backward Explicit Congestion Notification (BECN)-Pakete? Wie wirken sie sich auf die Leistung aus?

Antwort: Diese Überlastungsbenachrichtigung wird durchgeführt, indem ein Bit im Adressfeld eines Frames geändert wird, der das Frame-Relay-Netzwerk durchläuft. Netzwerk-DCE-Geräte (Switches) ändern den Wert des FECN-Bits in einen Wert für Pakete, die in dieselbe Richtung wie der Datenfluss verlaufen. Dadurch wird einem Schnittstellengerät (DTE) mitgeteilt, dass Überlastungsvermeidungsverfahren vom empfangenden Gerät eingeleitet werden sollten. BECN-Bits werden in Frames festgelegt, die die entgegengesetzte Richtung des Datenflusses durchlaufen, um das übertragende DTE-Gerät über Netzwerküberlastungen zu informieren.

Frame Relay DTE-Geräte können FECN- und BECN-Informationen ignorieren oder ihre Datenverkehrsraten basierend auf empfangenen FECN- und BECN-Paketen ändern. Der Befehl Frame-Relay Adaptive-Shaping wird verwendet, wenn Frame Relay Traffic Shaping so konfiguriert ist, dass der Router auf BECN-Pakete reagieren kann. Informationen zur Anpassung der

Datenverkehrsraten an BECNs durch den Router finden Sie unter [Traffic Shaping.](//www.cisco.com/warp/customer/125/12.html#topic10)

#### F. Wie kann ich die Leistung über eine langsame Frame Relay-Verbindung verbessern?

Antwort: Eine schlechte Leistung über einen Frame Relay-Link wird in der Regel durch Überlastungen im Frame Relay-Netzwerk und von Paketen verursacht, die während der Übertragung verworfen werden. Viele Service Provider stellen nur bestmögliche Datenverkehrsbereitstellungen bereit, die die garantierte Rate überschreiten. Das bedeutet, dass bei einer Netzwerküberlastung der Datenverkehr über die garantierte Rate hinausgeht. Diese Aktion kann zu Leistungseinbußen führen.

Frame Relay Traffic Shaping ermöglicht die Anpassung des Datenverkehrs an die verfügbare Bandbreite. Das Traffic Shaping wird häufig verwendet, um Leistungseinbußen durch den Verlust von Überlastungspaketen zu vermeiden. Eine Beschreibung des Frame-Relay-Traffic-Shaping und Konfigurationsbeispiele finden Sie im Abschnitt [Frame-Relay-Traffic-Shaping](//www.cisco.com/warp/customer/125/12.html#topic10) oder im Abschnitt [Frame-Relay-Traffic-Shaping](//www.cisco.com/warp/customer/125/12.html#frameretraf) im [umfassenden Leitfaden zur Konfiguration und Fehlerbehebung](//www.cisco.com/warp/customer/125/12.html) [von Frame-Relay.](//www.cisco.com/warp/customer/125/12.html)

Weitere Informationen zur Leistungssteigerung finden Sie [in den](//www.cisco.com/en/US/docs/ios/12_1/wan/configuration/guide/wcdfrely.html#1002637) Abschnitten ["Configuring Payload](//www.cisco.com/en/US/docs/ios/12_1/wan/configuration/guide/wcdfrely.html#1002637) [Compression](//www.cisco.com/en/US/docs/ios/12_1/wan/configuration/guide/wcdfrely.html#1002637) or [Configuring TCP/IP Header Compression" \(Konfigurieren der Payload-](//www.cisco.com/en/US/docs/ios/12_1/wan/configuration/guide/wcdfrely.html#1002761)[Komprimierung](//www.cisco.com/en/US/docs/ios/12_1/wan/configuration/guide/wcdfrely.html#1002761) oder [Konfigurieren der TCP/IP-Header-Komprimierung\)](//www.cisco.com/en/US/docs/ios/12_1/wan/configuration/guide/wcdfrely.html#1002761) im [umfassenden Leitfaden](//www.cisco.com/warp/customer/125/12.html) [zur Konfiguration und Fehlerbehebung von Frame Relay](//www.cisco.com/warp/customer/125/12.html).

#### F. Was ist Enhanced Local Management Interface (ELMI), und wie wird es für dynamisches Traffic Shaping verwendet?

Antwort: ELMI ermöglicht den automatisierten Austausch von Frame Relay Quality of Service (QoS)-Parameterinformationen zwischen dem Cisco Router und dem Cisco Switch. Router können Überlastungsmanagement- und Priorisierungsentscheidungen auf Grundlage bekannter QoS-Werte wie Committed Information Rate (CIR), Committed Burst (Bc) und Exzess Burst (Be) treffen. Der Router liest QoS-Werte vom Switch und kann so konfiguriert werden, dass diese Werte beim Shaping des Datenverkehrs verwendet werden. Diese Erweiterung kann zwischen Cisco Routern und Cisco Switches (BPX/MGX- und IGX-Plattformen) durchgeführt werden. Aktivieren Sie die ELMI-Unterstützung auf dem Router, indem Sie den Befehl frame-relais gosautosense ausführen. Weitere Informationen und Konfigurationsbeispiele finden Sie im Abschnitt [Enabling Enhanced Local Management Interface \(Erweiterte lokale Verwaltungsschnittstelle](//www.cisco.com/en/US/docs/ios/12_1/qos/configuration/guide/qcdfrts.html#1001104) [aktivieren\)](//www.cisco.com/en/US/docs/ios/12_1/qos/configuration/guide/qcdfrts.html#1001104) im Abschnitt [Configuring Frame Relay and Frame Relay Traffic Shaping.](//www.cisco.com/en/US/docs/ios/12_1/qos/configuration/guide/qcdfrts.html)

#### F. Kann ich Bandbreite für bestimmte Anwendungen reservieren?

Antwort: Eine kürzlich entwickelte Cisco Funktion namens [Class-Based Weighted Fair Queuing](//www.cisco.com/en/US/docs/ios/12_1/qos/configuration/guide/qcdconmg.html#1001203) (CBWFQ) ermöglicht die reservierte Bandbreite für verschiedene Anwendungen von Datenflüssen, die von der Zugriffskontrollliste (ACL) oder eingehenden Schnittstellen abhängig sind. Konfigurationsdetails finden Sie unter [Konfigurieren von Weighted Fair Queueing.](//www.cisco.com/en/US/docs/ios/12_1/qos/configuration/guide/qcdwfq.html)

#### F. Kann ich Prioritätswarteschlangen mit Transmission Control Protocol (TCP)- Header-Komprimierung über Frame Relay verwenden?

Antwort: Damit der TCP-Header-Komprimierungsalgorithmus funktioniert, müssen die Pakete in

der richtigen Reihenfolge ankommen. Wenn Pakete nicht in der richtigen Reihenfolge ankommen, scheint die Rekonstruktion reguläre TCP/IP-Pakete zu erstellen, die Pakete stimmen jedoch nicht mit dem Original überein. Da die Prioritätswarteschlange die Reihenfolge ändert, in der Pakete übertragen werden, wird die Aktivierung der Prioritätswarteschlange auf der Schnittstelle nicht empfohlen.

#### F. Kann Frame Relay den in IP-Paketen übertragenen Sprachdatenverkehr gegenüber Nicht-Sprachpaketen priorisieren?

Antwort: Ja. Die [Frame Relay IP RTP Priority-](//www.cisco.com/en/US/docs/ios/12_2/qos/configuration/guide/qcfconmg_ps1835_TSD_Products_Configuration_Guide_Chapter.html#1002915)Funktion bietet ein striktes Prioritätswarteschlangen-Schema auf einem privaten Frame-Relay Virtual Circuit (PVC) für verzögerungsempfindliche Daten wie Sprache, die durch seine RTP-Portnummern (Real-Time Transport Protocol) identifiziert werden. Mit dieser Funktion wird sichergestellt, dass Sprachdatenverkehr gegenüber anderem Sprachdatenverkehr mit höchster Priorität behandelt wird.

#### F. Was ist Frame Relay Private Virtual Circuit (PVC) Interface Priority Queueing (PIPQ)?

Antwort: Die PIPQ-Funktion ([Frame Relay PVC Interface Priority Queueing](//www.cisco.com/en/US/docs/ios/12_2/qos/configuration/guide/qcfconmg_ps1835_TSD_Products_Configuration_Guide_Chapter.html#1007045)) ermöglicht die Priorisierung auf Schnittstellenebene, indem einer PVC gegenüber einer anderen PVC auf derselben Schnittstelle Priorität eingeräumt wird. Diese Funktion kann auch verwendet werden, um Sprachdatenverkehr gegenüber anderem Sprachdatenverkehr zu priorisieren, wenn dieser auf separaten PVCs auf derselben Schnittstelle übertragen wird.

## Routing

#### F. Wie wird IP Split Horizon auf Frame Relay-Schnittstellen behandelt?

Antwort: Die IP Split Horizon-Überprüfung ist standardmäßig für Frame Relay-Kapselung deaktiviert, damit Routing-Updates von derselben Schnittstelle ein- und ausgehen können. Eine Ausnahme ist das Enhanced Interior Gateway Routing Protocol (EIGRP), für das Split Horizon explizit deaktiviert werden muss.

Bestimmte Protokolle wie AppleTalk, transparente Bridging und Internetwork Packet Exchange (IPX) können in teilweise vernetzten Netzwerken nicht unterstützt werden, da sie die Aktivierung von Split Horizon erfordern (ein auf einer Schnittstelle empfangenes Paket kann nicht über dieselbe Schnittstelle übertragen werden, selbst wenn das Paket auf unterschiedlichen virtuellen Schaltungen empfangen und übertragen wird).

Durch die Konfiguration von Frame-Relay-Subschnittstellen wird sichergestellt, dass eine einzige physische Schnittstelle als mehrere virtuelle Schnittstellen behandelt wird. Diese Funktion ermöglicht Ihnen, Split Horizon-Regeln zu überwinden, sodass Pakete, die auf einer virtuellen Schnittstelle empfangen werden, an eine andere virtuelle Schnittstelle weitergeleitet werden können, selbst wenn sie auf derselben physischen Schnittstelle konfiguriert sind.

#### F. Ist für die Ausführung von Open Shortest Path First (OSPF) eine zusätzliche Konfiguration über Frame Relay erforderlich?

Antwort: OSPF behandelt Frame-Relay-Multipoint-Schnittstellen standardmäßig als NON\_BROADCAST. Dies erfordert die explizite Konfiguration von Nachbarn. Es gibt verschiedene Methoden zum Behandeln von OSPF über Frame Relay. Die Implementierung hängt davon ab, ob das Netzwerk vollständig vernetzt ist. Weitere Informationen finden Sie in den folgenden Dokumenten:

- [Erstkonfiguration für OSPF über Nicht-Broadcast-Verbindungen](//www.cisco.com/warp/customer/104/18.html)
- [Erstkonfiguration für OSPF über Frame-Relay-Subschnittstellen](//www.cisco.com/warp/customer/104/22.html)
- [Probleme beim Ausführen von OSPF im Modus über Frame Relay](//www.cisco.com/warp/customer/104/24.html)

#### F. Wie kann die Bandbreite, die durch Routing-Updates über Frame Relay belegt wird, berechnet werden?

Antwort: Zuverlässige Schätzungen können nur für Distanzvektorprotokolle berechnet werden, die regelmäßige Updates senden. Dazu gehören Routing Information Protocol (RIP) und Interior Gateway Routing Protocol (IGRP) für IP, RIP für Internetwork Packet Exchange (IPX) und Routing Table Maintenance Protocol (RTMP) für AppleTalk. Eine Erläuterung der von diesen Protokollen über Frame Relay belegten Bandbreite finden Sie im Abschnitt [RIP und IGRP](//www.cisco.com/warp/customer/125/12.html#ripandigrp) unter [Konfigurieren](//www.cisco.com/warp/customer/125/12.html) [und Fehlerbehebung von Frame Relay](//www.cisco.com/warp/customer/125/12.html).

## Simple Network Management Protocol (SNMP)

#### F. Ich kann einen SNMP-Ping (Simple Network Management Protocol) an den Router senden, der einen Ping an alle DLCI-Partner (Data Link Connection Identifier) sendet, und der Ping ist erfolgreich. Was bedeutet das?

Antwort: Dadurch wird bestätigt, dass das Protokoll konfiguriert ist und die Protokoll-zu-DLCI-Zuordnung an beiden Enden korrekt ist.

#### F. Sind SNMP-Variablen (Simple Network Management Protocol) verfügbar, die einen genauen Status der DLCIs (Data Link Connection Identifiers) bereitstellen können?

Antwort: Ja. Die Variablen sind in der [RFC1315](http://www.ietf.org/rfc/rfc1315.txt?number=1315) und der DTR-Informationsdatenbank (Frame Relay Data Terminal Ready) enthalten.

Die SNMP-Variable für den Status einer Leitung ist für den CircuitState. Das Formular für die abstrakte Syntaxnotation Eins (ASN.1)-Objektkennung (OID) lautet 1.3.6.1.2.1.10.32.2.1.3. Sie befindet sich in der frCircuitTable. Um den Wert abzurufen (in diesem Fall der Status), sind der Index und der DLCI die erste bzw. zweite Instanz. Durch die Ausgabe der SNMP Get- oder Getnext-Befehle können Sie den internen Schaltungsstatus des Systems ermitteln. In der folgenden Tabelle sind gültige Werte aufgelistet:

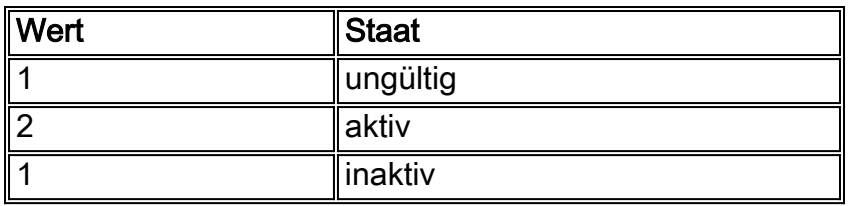

Für Cisco würden Sie entweder 2 oder 3 sehen.

# <span id="page-8-0"></span>Zugehörige Informationen

- [Support-Seite für Frame Relay-Technologie](//www.cisco.com/en/US/tech/tk713/tk237/tsd_technology_support_protocol_home.html?referring_site=bodynav)
- [Technischer Support Cisco Systems](//www.cisco.com/cisco/web/support/index.html?referring_site=bodynav)